**Devoir surveillé n<sup>o</sup> 6 – sujet C MP** *samedi 23 mars 2024*

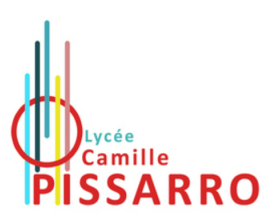

*La présentation, la lisibilité, l'orthographe, la clarté et la précision des raisonnements entrent pour une part importante dans l'appréciation des copies. Il faut souligner ou encadrer les résultats. Lorsqu'un raisonnement utilise le résultat d'une question précédente, il est demandé au candidat d'indiquer précisément le numéro de la question utilisée.*

Le sujet est composé d'un problème qui comprend quatre parties indépendantes.

## **Objectifs**

L'objectif de la **partie I** est de montrer l'existence d'un développement ternaire propre pour certains nombres réels. La **partie II** propose l'étude d'une série de fonctions où les coefficients du développement ternaire sont remplacés par une fonction continue. La **partie III** étudie des développements ternaires aléatoires. La **partie IV** définit et présente quelques propriétés de la fonction de Cantor-Lebesgue.

### **Notations**

On note *T* l'ensemble des suites réelles  $t = (t_n)_{n \in \mathbb{N}^*}$  à valeurs dans  $\{0, 1, 2\}.$ 

On désigne par  $\ell^{\infty}$  l'ensemble des suites réelles  $u = (u_n)_{n \in \mathbb{N}^*}$  bornées et on pose  $||u|| = \sup_{n \in \mathbb{N}^*} |u_n|$ .

On note ⌊*y*⌋ la partie entière d'un réel *y*.

### **Partie I - Développement ternaire**

### **Étude de l'application** *σ*

- 1. Démontrer que  $\ell^{\infty}$  est un espace vectoriel réel et que  $u \mapsto ||u||$  est une norme sur  $\ell^{\infty}$ .
- 2. Pour  $u = (u_n)_{n \in \mathbb{N}^*} \in \ell^{\infty}$ , montrer que la série de terme général  $\frac{u_n}{3^n}$  est convergente. On note :

$$
\sigma(u) = \sum_{n=1}^{+\infty} \frac{u_n}{3^n}
$$

*.*

- 3. Démontrer que l'application  $\sigma$  est une forme linéaire continue sur  $\ell^{\infty}$ .
- 4. Démontrer que si  $t = (t_n)_{n \in \mathbb{N}^*} \in T$ , alors le réel  $\sigma(t)$  est dans l'intervalle [0, 1].
- 5. On note  $\tau = (\tau_n)_{n \in \mathbb{N}^*}$  et  $\tau' = (\tau'_n)_{n \in \mathbb{N}^*}$  les éléments de  $T$  définis par :

$$
\tau_1 = 1 \text{ et } \forall n \in \mathbb{N}^* \setminus \{1\}, \ \tau_n = 0 \qquad ; \qquad \tau'_1 = 0 \text{ et } \forall n \in \mathbb{N}^* \setminus \{1\}, \ \tau'_n = 2.
$$

Calculer  $\sigma(\tau)$  et  $\sigma(\tau')$ . L'application  $\sigma$  est-elle injective sur *T* ?

### **Développement ternaire propre**

On fixe  $x \in [0,1]$ . On définit une suite  $t(x) = (t_n(x))_{n \in \mathbb{N}^*}$  par :

$$
\forall n \in \mathbb{N}^*, \ t_n(x) = \lfloor 3^n x \rfloor - 3\lfloor 3^{n-1} x \rfloor
$$

- 6. Démontrer que  $t(x) \in T$ .
- 7. On définit deux suites réelles  $(x_n)_{n \in \mathbb{N}^*}$  et  $(y_n)_{n \in \mathbb{N}^*}$  par :

$$
\forall n \in \mathbb{N}^*, \ x_n = \frac{\lfloor 3^n x \rfloor}{3^n} \text{ et } y_n = x_n + \frac{1}{3^n}
$$

Démontrer que les suites  $(x_n)$  et  $(y_n)$  sont adjacentes de limite *x*. En déduire que :

$$
x = \sum_{n=1}^{+\infty} \frac{t_n(x)}{3^n}
$$

*.*

Que peut-on en conclure concernant l'application  $\begin{cases} T \rightarrow [0,1] \end{cases}$  $u \mapsto \sigma(u)$ ?

*La suite*  $t(x) = (t_n(x))_{n \in \mathbb{N}^*}$  *est appelée développement ternaire propre de x.* 

8. *Informatique tronc commun.* Écrire en langage Python une fonction flotVersTern(n,x) d'arguments un entier naturel *n* et un flottant *x* et qui renvoie sous forme d'une liste les *n* premiers chiffres  $t_1(x), \ldots, t_n(x)$  définis dans la question précédente du développement ternaire de *x*.

Par exemple flotVersTern(4,0.5) renvoie [1,1,1,1]. On rappelle que la fonction partie entière est int en Python.

9. *Informatique tronc commun.* Si  $\ell = [\ell_1, \ldots, \ell_n]$  est une suite finie d'entiers de  $\{0, 1, 2\}$ , on la complète avec des 0 pour en faire un élément de *T* encore noté *ℓ*.

Écrire en langage Python une fonction ternVersFlot(*ℓ*) d'arguments une liste d'entiers *ℓ*. Cette fonction renvoie en sortie le flottant  $\sigma(\ell)$ .

Par exemple ternVersFlot([1,1,1,1]) renvoie 0.493827......

10. *Informatique tronc commun.* Si  $\ell = [\ell_1, \ldots, \ell_n]$  est une suite finie d'entiers de  $\{0, 1, 2\}$ , on lui ajoute un élément égal à −1 si la somme *ℓ*<sup>1</sup> + *. . .* + *ℓ<sup>n</sup>* est paire et un élément égal à −2 sinon. Ce dernier élément permet alors d'essayer de détecter d'éventuelles erreurs de transmission.

Écrire en langage Python une fonction ajout(*ℓ*) qui ajoute à la liste *ℓ* un élément comme expliqué précédemment et qui renvoie la nouvelle liste.

Écrire en langage Python une fonction verif(*ℓ*) qui renvoie True si la valeur du dernier élément de *ℓ* est correcte et False sinon.

Par exemple ajout ([1,0,2,1,0]) renvoie [1,0,2,1,0,-1] et verif([1,0,2,1,0,-2]) renvoie False.

## **Partie II - Étude d'une fonction définie par une série**

Dans cette partie, on définit une fonction *φ* à l'aide d'un développement en série analogue au développement ternaire propre d'un réel, mais où la suite (*tn*)*n*∈N<sup>∗</sup> est remplacée par une fonction numérique à valeurs dans l'intervalle [0*,* 2].

Pour tout réel *x*, on pose :

$$
\varphi(x) = \sum_{n=1}^{+\infty} \frac{1 + \sin(nx)}{3^n}.
$$

## **Étude de l'application** *φ*

- 11. Démontrer que  $\varphi$  est définie et de classe  $\mathcal{C}^1$  sur  $\mathbb{R}$ .
- 12. Pour tout *x* réel, justifier l'écriture :  $\varphi(x) = \frac{1}{2} + \text{Im} \left( \sum_{n=1}^{+\infty} \right)$ *n*=1 *e* i*nx* 3 *n*  $\setminus$ .

En déduire une expression simple de  $\varphi(x)$  en fonction de sin $(x)$  et cos $(x)$ .

13. Pour  $x \in \mathbb{R}$ , en déduire une expression simple de  $\sum_{n=1}^{+\infty}$ *n*=1  $n \cos(nx)$  $\frac{\partial S(n\omega)}{\partial n}$  en fonction de cos(x). 14. À l'aide de  $\int_0^{\pi}$ 0 *φ*(*x*) d*x* démontrer que :

$$
\int_{0}^{\pi} \frac{\sin(x)}{10 - 6\cos(x)} dx = \sum_{n=1}^{+\infty} \frac{(-1)^{n-1} + 1}{n3^{n+1}}.
$$

Puis en calculant la somme de la série du second membre, en déduire <sup>Z</sup>*<sup>π</sup>* 0  $\sin(x)$  $\frac{\sin(x)}{10 - 6\cos(x)} dx.$ 

15. Retrouver la valeur de cette intégrale par un calcul direct.

# **Partie III - Développements ternaires aléatoires**

Dans cette partie,  $(T_{n,N})_{n\geqslant1,N\geqslant2}$  est une suite de variables aléatoires discrètes réelles, mutuellement indépendantes, définies sur un même espace probabilisé (Ω*,* A*,*P) et vérifiant :

$$
\forall n \geqslant 1, \ \forall N \geqslant 2, \ T_{n,N}(\Omega) = \{0; 1; 2\}.
$$

avec 
$$
P(T_{n,N} = 0) = P(T_{n,N} = 1) = \frac{1}{N}
$$
 et  $P(T_{n,N} = 2) = 1 - \frac{2}{N}$ .

Soit  $N \geqslant 2$  fixé. On pose :

$$
X_N = \sum_{n=1}^N \frac{T_{n,N}}{3^n}.
$$

On admet que  $X_N$  est une variable aléatoire discrète réelle définie sur  $(\Omega, \mathcal{A}, P)$ .

16. Montrer que *X<sup>N</sup>* est d'espérance et de variance finies et donner leur valeur en fonction de *N*.

17. Justifier que pour tout  $\varepsilon > 0$ :

$$
\lim_{N \to +\infty} \mathbf{P}(|X_N - \mathbf{E}(X_N)| \geq \varepsilon) = 0.
$$

18. Soit  $\varepsilon > 0$ , démontrer que :

$$
P(|X_N - 1)| \ge \varepsilon) \le P\left(|X_N - E(X_N)| \ge \frac{\varepsilon}{2}\right) + P\left(|E(X_N) - 1| \ge \frac{\varepsilon}{2}\right).
$$

En déduire que pour tout *ε >* 0 :

$$
\lim_{N \to +\infty} \mathbf{P}(|X_N - 1)| \geq \varepsilon = 0.
$$

## **Partie IV - Fonction de Cantor-Lebesgue**

Dans cette partie, on va définir et étudier la fonction de Cantor-Lebesgue.

#### **Étude d'une suite de fonctions**

On note  $f_0$  la fonction définie sur [0, 1] par  $f_0(x) = x$ . Pour tout entier  $n \in \mathbb{N}$ , on pose :

$$
\forall x \in [0,1], f_{n+1}(x) = \begin{cases} \frac{f_n(3x)}{2} & \text{si } x \in \left[0, \frac{1}{3}\right] \\ \frac{1}{2} & \text{si } x \in \left]\frac{1}{3}, \frac{2}{3}\right[ \\ \frac{1}{2} + \frac{f_n(3x-2)}{2} & \text{si } x \in \left[\frac{2}{3}, 1\right] \end{cases}
$$

19. Représenter l'allure graphique des fonctions *f*0, *f*<sup>1</sup> et *f*<sup>2</sup> sur trois schémas différents (pour *f*<sup>2</sup> on envisagera sept sous-intervalles de [0*,* 1]).

Pour tout  $n \in \mathbb{N}$ , on admet que  $f_n$  est à valeurs dans [0, 1], ce qui se montrerait par récurrence.

- 20. *Informatique.* Écrire en langage Python une fonction récursive cantor(n,x) qui renvoie la valeur de  $f_n(x)$ .
- 21. Pour tout entier  $n \in \mathbb{N}$ , démontrer que :

$$
\forall x \in [0,1], \ |f_{n+1}(x) - f_n(x)| \leq \frac{1}{3 \times 2^{n+1}}.
$$

22. En déduire que la suite de fonctions  $(f_n)_{n\in\mathbb{N}}$  converge uniformément sur [0, 1].

La limite de la suite de fonctions  $(f_n)_{n\in\mathbb{N}}$  est notée *f*. *On l'appelle fonction de Cantor-Lebesgue.*

23. Démontrer que la fonction *f* est à valeurs dans [0*,* 1] et qu'elle est croissante et continue sur [0*,* 1]. Démontrer aussi qu'elle est surjective de [0*,* 1] vers [0*,* 1].

*La fonction f est aussi nommée « escalier du diable ». Les développements ternaires étudiés en début de problème permettent d'obtenir une expression analytique de f*(*x*)*.*